## 佐賀県医療センター好生館看護学院

## 令和3年度入学選抜試験案内

当学院の入学試験の概要については、募集要項でお知らせしたとおりですが、下記事項に注意し、 受験してください。

記

#### 1 試験期日及び集合時刻

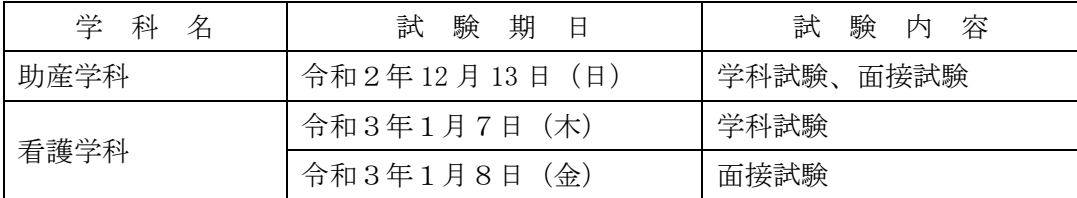

## 2 試験内容及び時間割(個人毎の面接開始時間は、学科試験終了後に連絡します。)

#### ◎助産学科

#### 令和2年12月13日(日)

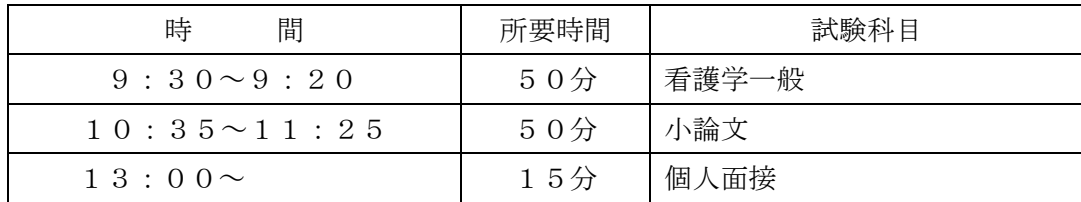

## ◎看護学科

令和3年1月7日(木)

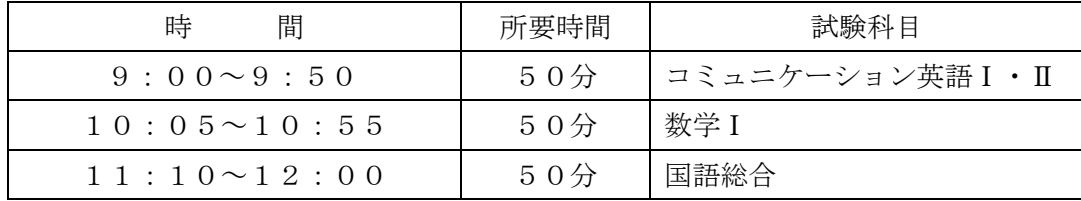

令和3年1月8日(金)

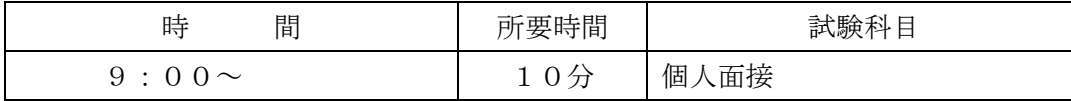

# 3 試験会場

名 義:検定料 地独)佐賀県医療センター好生館 理事長 桐野髙明 ケンテイリョウ チト゛ク)サカ゛ケンイリョウセンターコウセイカン

 当学院において実施します。 自動車で来る場合は、駐車場は、当学院の運動場をご利用ください。 なお、佐賀駅からは、次のとおりです。 ・佐賀駅バスセンターから佐賀市営バスで、60番線「清友病院行き」に乗車 佐賀中部病院前バス停下車。徒歩3分 ・佐賀駅バスセンターから佐賀市営バスで、56番線「久保泉工業団地行き」に乗車 佐賀中部病院西バス停下車。徒歩2分

- 
- 
- ・佐賀駅前からタクシー乗車10分

#### 4 手続きの際の注意事項

- ① 出願手続きは、出願期間を確認し、早めに行うこと 助産学科:令和2年11月16日(月)~令和2年11月30日(月) 看護学科:令和2年11月30日(月)~令和2年12月14日(月)
- ださい。

② 出願書類は、志望学科及び受験資格に応じた書類等を間違えないように揃えて提出してく

入学試験手数料10,000円は、出願期間内に次の口座に振り込み、振込済み票の写しを

 特に、卒業証明書、調査書など、学校、養成所で発行する書類は、必ず志願者が受領し、 他の書類と一緒に同封して提出してください。

- ③ 入学試験手数料の取扱いは次のとおりです。 添付してください。
	- 振込口座:佐賀銀行 本店 普通預金 口座番号3204137
	-

リシ゛チョウ キリノタカアキ

- ※フリガナは枠に入る分だけご記入ください。 濁点も1文字として取り扱ってください。 振込名義人は、受験生本人としてください。 願書受付後の入学試験手数料の返金はできません。 振込手数料は、振込人が負担してください。
- る場合は、受験できないことがあります。)
- ⑤ 出願書類は、所定の封筒を使用し、持参するか簡易書留で郵送してください。

④ 出願書類は、8の出願書類作成要領をよく読んで作成してください。(出願書類に不備があ

## 5 受験の際の注意事項

- ① 試験当日は、集合時刻までに試験会場には入室してください。(事前に場所、交通機関、 所要時間等を確認し、時間に余裕を持って来てください。)
- ② 試験の開始時刻に遅れた場合は、受験できない場合があるので注意してください。
- ③ 試験当日は、受験票と、筆記用具を必ず携行してください。
- ④ 公共交通機関の遅延等のため、集合時刻に間に合わない可能性があるときは、連絡してくだ さい。

#### 6 合格者発表

- ① 日 時 助産学科:令和2年12月25日(金)午前9時 看護学科:令和3年 1月22日(金)午前9時
- ② 方 法 合格者の受験番号を当学院のホームページで公開するとともに、当学院の玄関に 掲示します。また、合格者には文書で通知します。
- ③ その他 電話での問い合わせには、一切応じません。

# 7 問い合わせ先

 佐賀県医療センター好生館看護学院 〒849-0918 佐賀市兵庫南三丁目7番17号 電話 0952-25-9220

#### 8 出願書類作成要領

#### (1)入学試験受験願書

 入学試験受験願書の記入に当たっては、この作成要領をよく読んで正しく楷書で記入して ください。

- ① 記載事項に不正があると受験が無効になる場合があります。
- ② 記入は、ボールペン又は万年筆を用い、全ての欄を漏れなく正確に記入してください。 数字は、算用数字で記入してください。
- ③ 記入を誤った場合は、二重線で消してください。
- ④ 受験する学科等、選択する項目は、該当するものを〇で囲んでください。
- ⑤ 電話番号は、平日昼間につながるものを記載してください。
- ⑥ 緊急連絡先は、出願書類に不備等があったときに使用しますので、平日昼間に連絡がで きる電話番号を記入してください。
- ⑦ 学校名は、「〇〇県立〇〇高等学校」とフルネームで記入してください。(学科名は記入 する必要はありません。)
- ⑧ 修学状況は新しいものから順次記入してください。なお、中学校卒業は、記入する必要

はありません。

⑨ 職歴は、新しいものから順次記入してください。なお、学生時代のアルバイトは記入す

る必要はありません

## (2)受験票

 入学試験願書の内容を確認し、内容に誤りがないことを確認後、同封されたはがきの 裏面に受験番号等を印刷し、受験票として返送します。

# (3)添付書類等

## ◎共通

① 入学試験手数料の振込済み票の写しを同封してください。 を記入して同封してください。

② 官製はがき(又は63円切手を貼った私製はがき)の宛先欄に受験生の氏名及び住所

# ◎個別

#### 〇助産学科

看護師学校養成所の卒業(終了)証明書又は卒業(修了)見込み証明書を添付してくだ

さい。

# 〇看護学科

出身高等学校長等の発行する調査書又は高等学校卒業程度認定試験の合格を証する書 面を添付してください。(大学等の卒業者も出身高等学校の調査書とします。) なお、指導要録の保存期間を経過したことや被災等の事情で調査書が得られない場合は、 卒業証明書及び成績証明書を提出してください。また、成績証明書等を提出できない場合 は、卒業証明書及び高等学校長からの「発行できない旨の書面」を提出してください。 (注)入学試験受験願書等に記載された個人情報は、入学試験事務及び学生指導の目的の みに使用し、それ以外の目的で使用することはありません。

好生館看護学院の HP